FurnXpert Heat Loss Software – Insulation Design Module

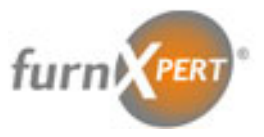

## **Specialists in Thermal Applications**

**www.furnxpert.com**

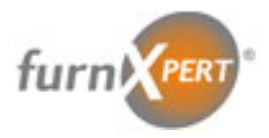

FurnXpert Refractory Heat Loss software offers the ability to run Heat Loss calculations through multiple layers of refractory. The results constitute temperature profile from the hot surface to the cold surface, Junction Temperatures, Heat Flux and Heat Storage. The analysis can be performed on a straight or curved surfaces. Transient analysis to determine temperature rise with time can also be performed with the Transient module.

We have come up with a new module *FurnXpert Insulation Design* which extends the software to perform insulation design for various applications. The design criteria takes into account safe outside skin temperatures, target heat flow rate, energy savings, and economics.

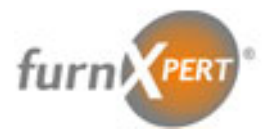

The presentation is prepared to demonstrate the capabilities and features of Insulation Design Software. The slide indexing are as follows

- Slide 4  $6$  The over view of the original software
- Slide 7 The over view of the new module
- Slide 8 9 Cases for Target Outside Temperature Criteria 1.
- Slide  $10 11$  Cases for Target Heat Flow Rate Criteria 2.
- Slide 12 Case for Fuel Costs and Savings Criteria 3.

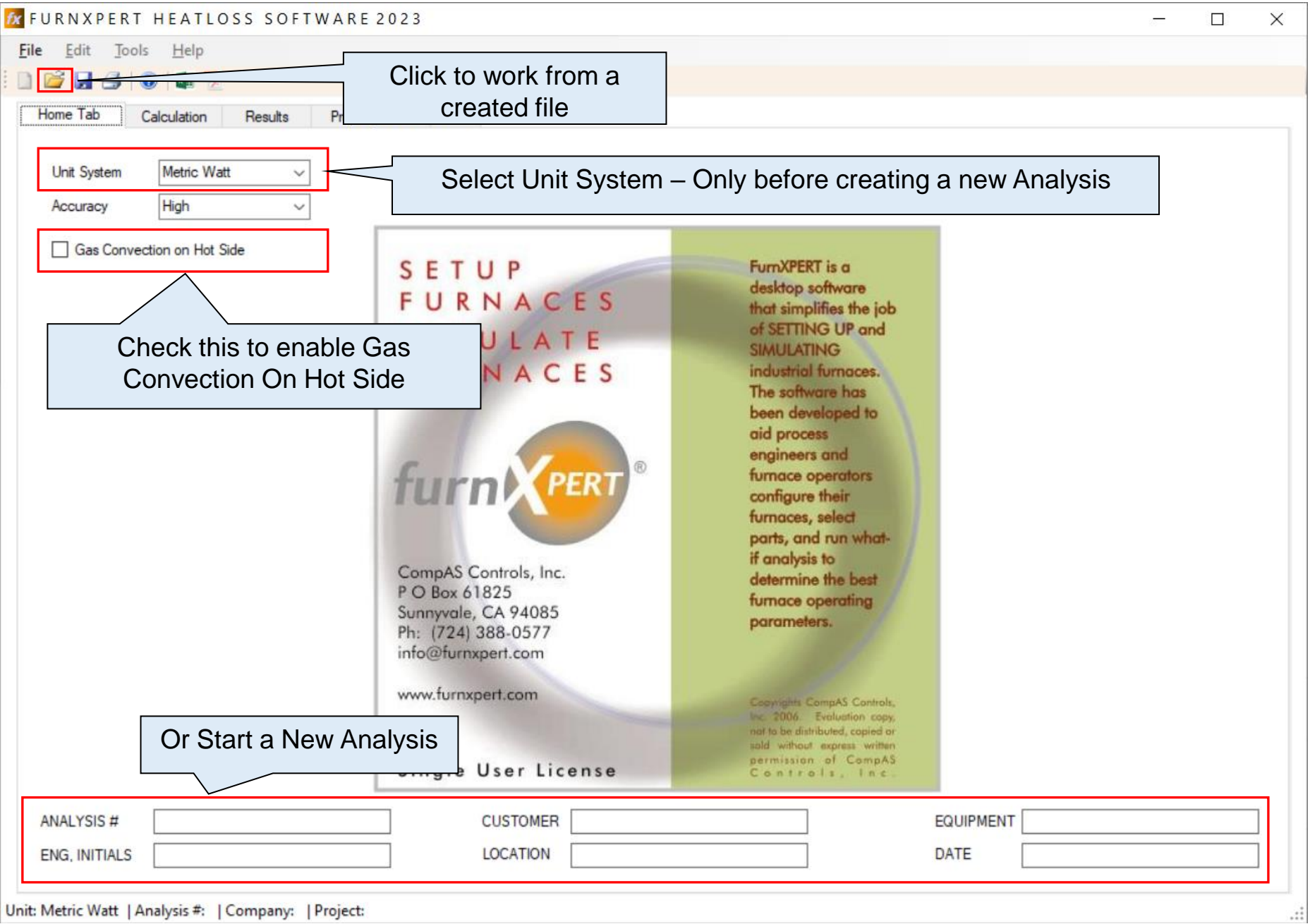

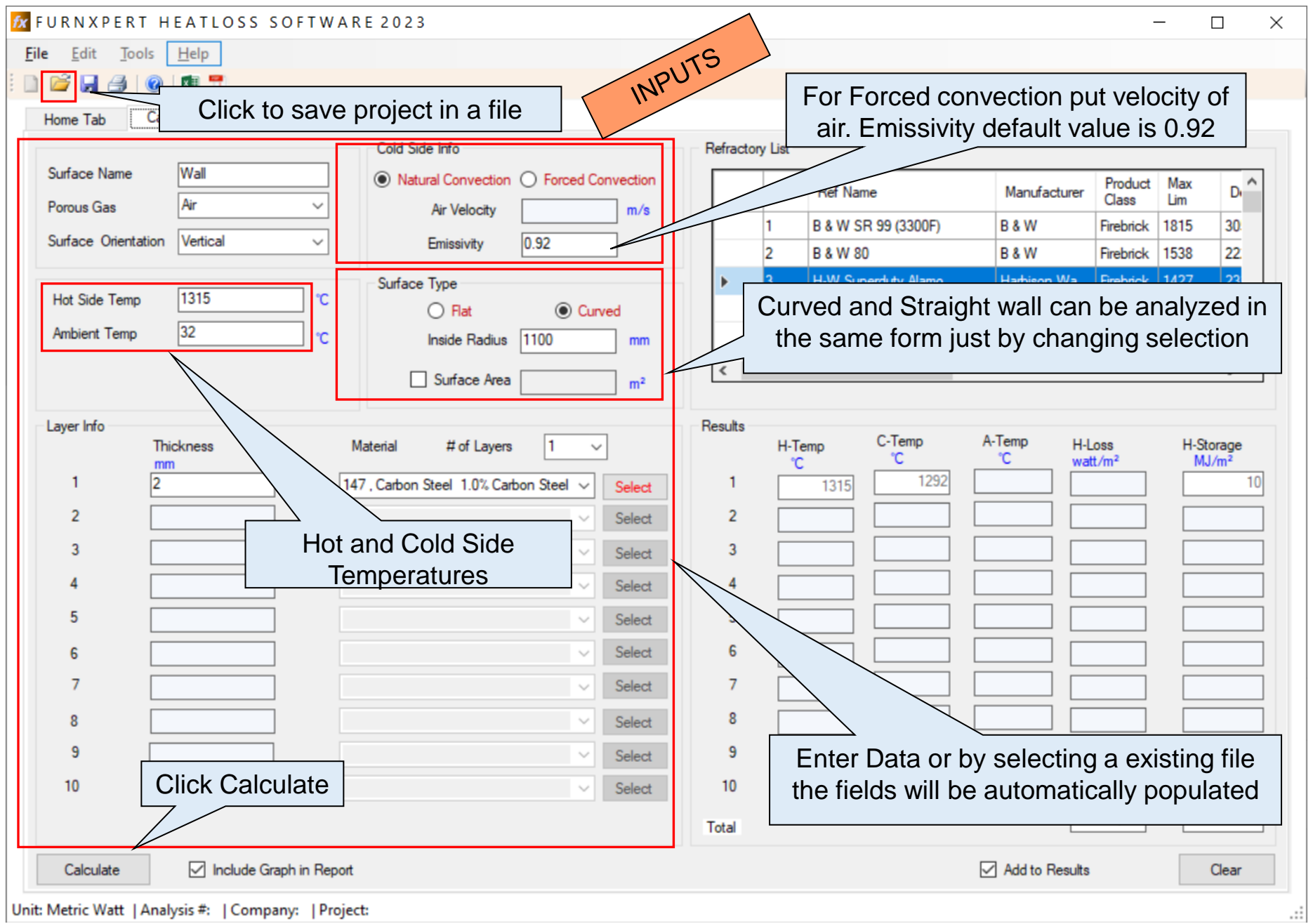

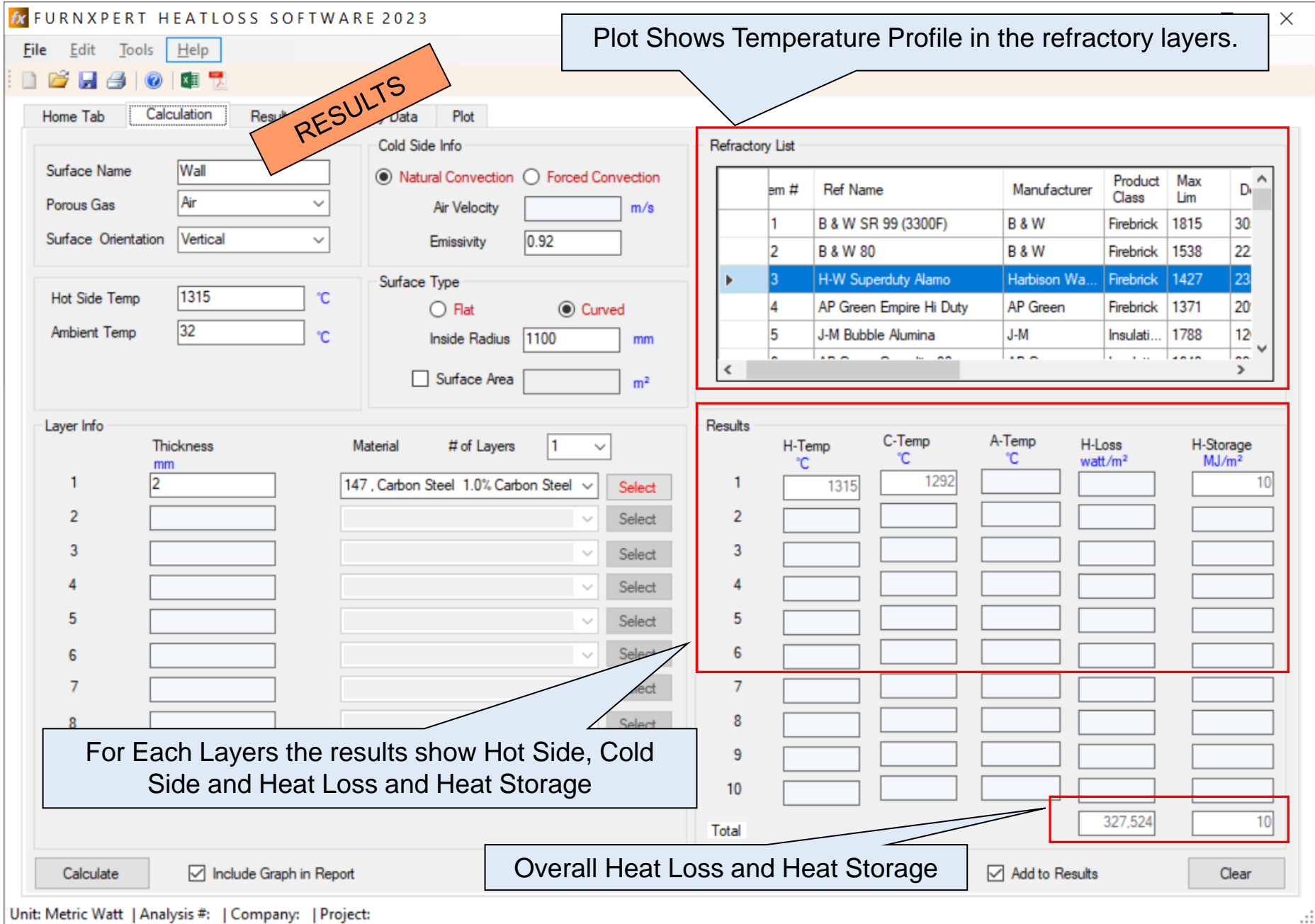

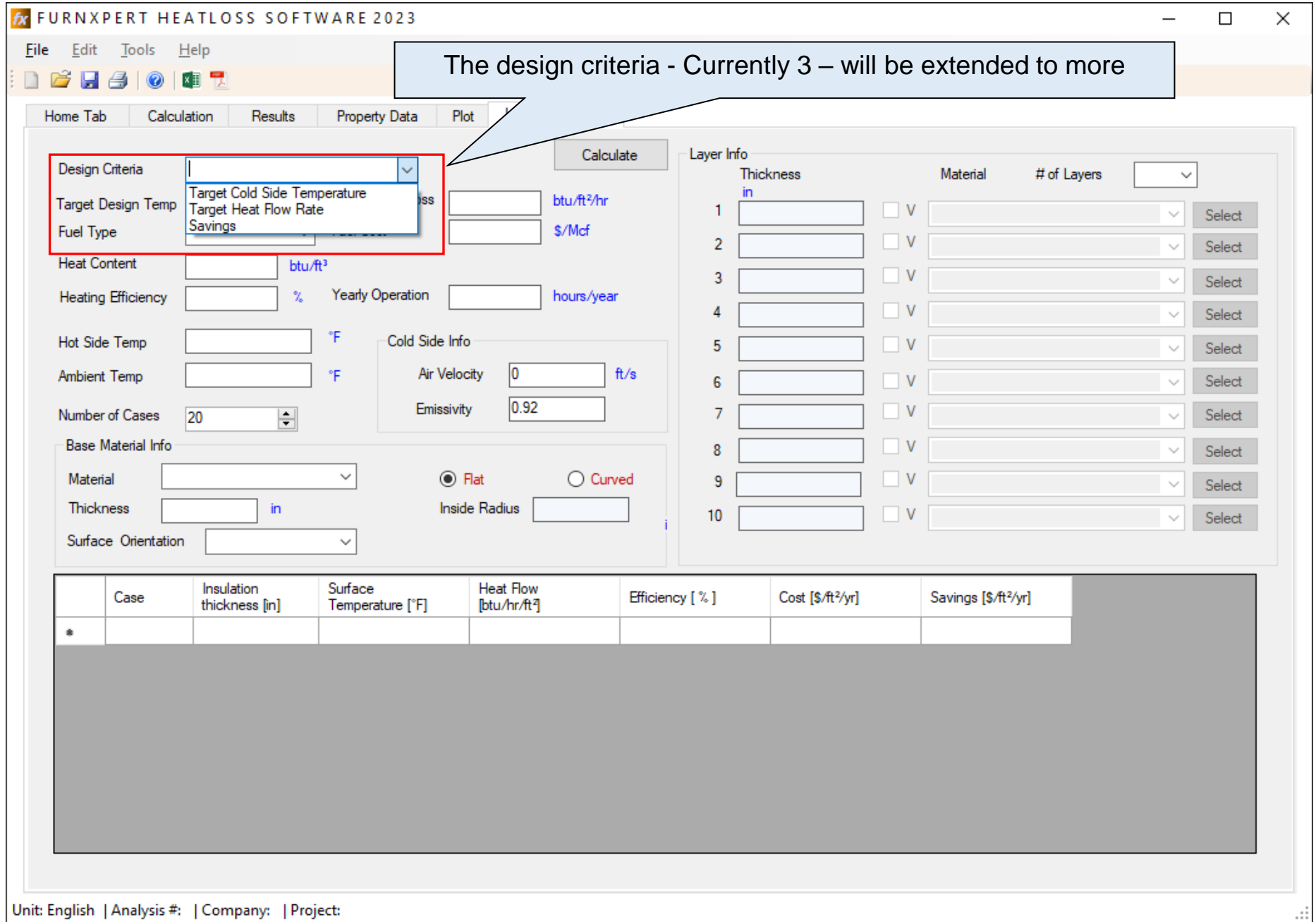

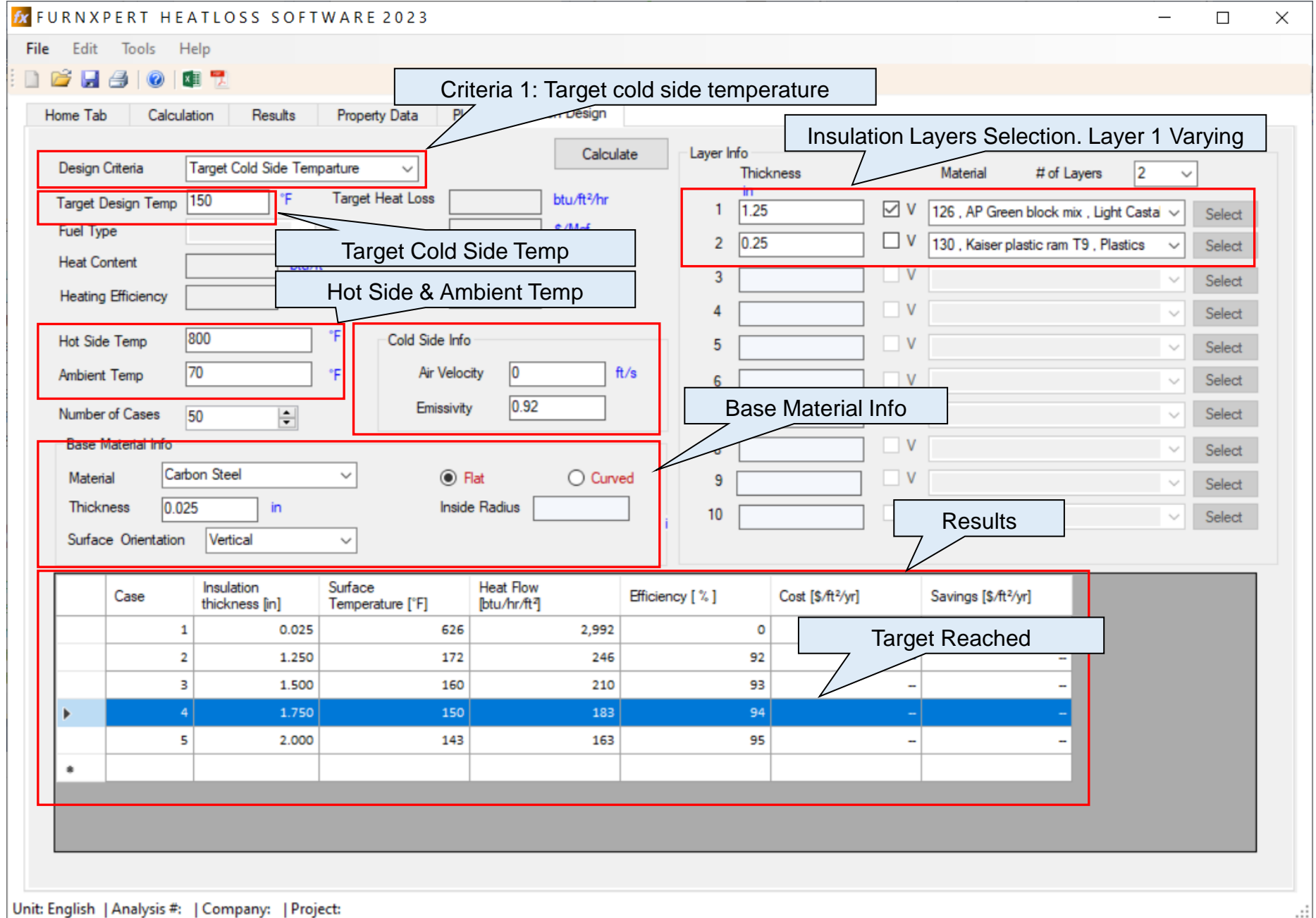

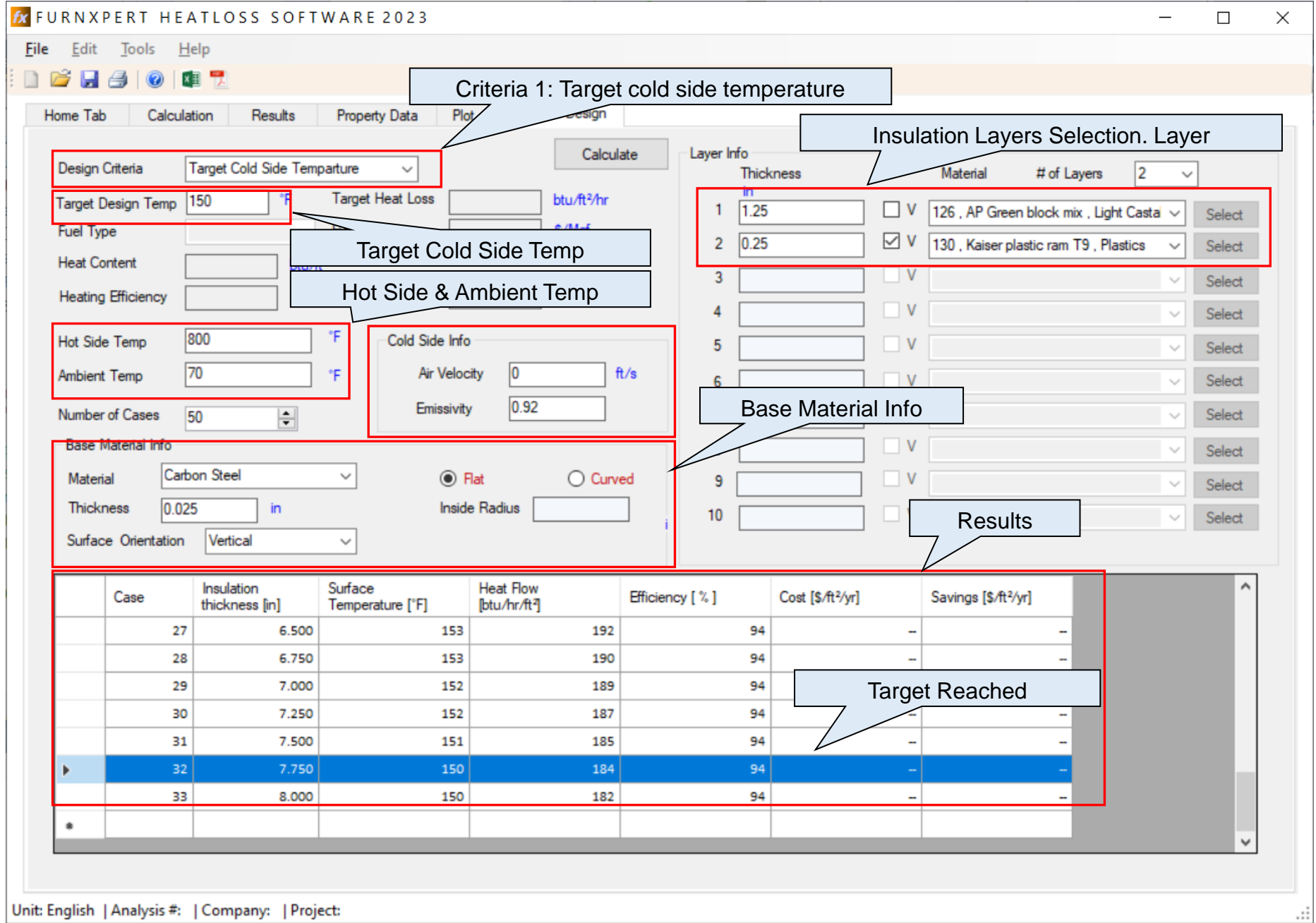

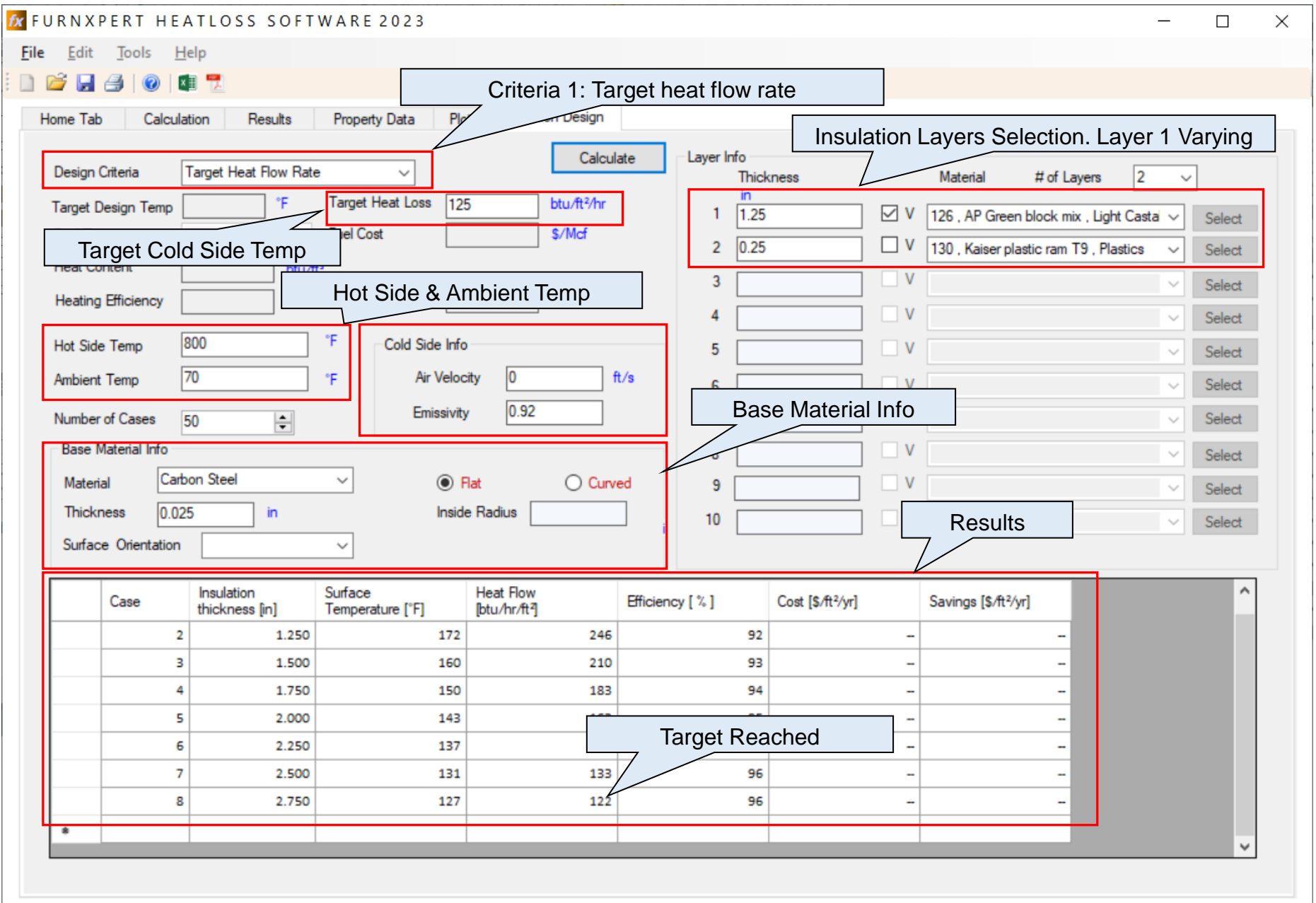

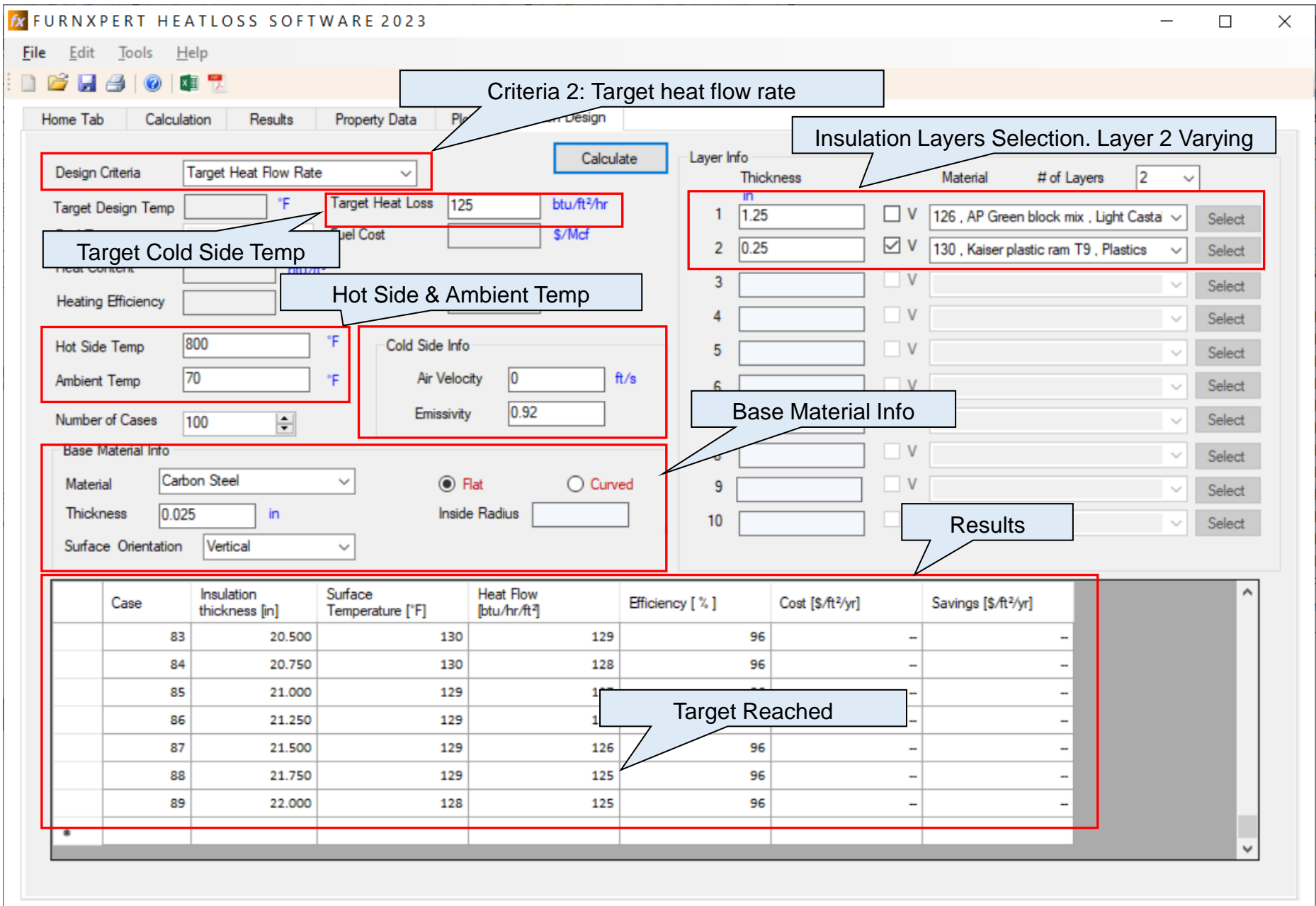

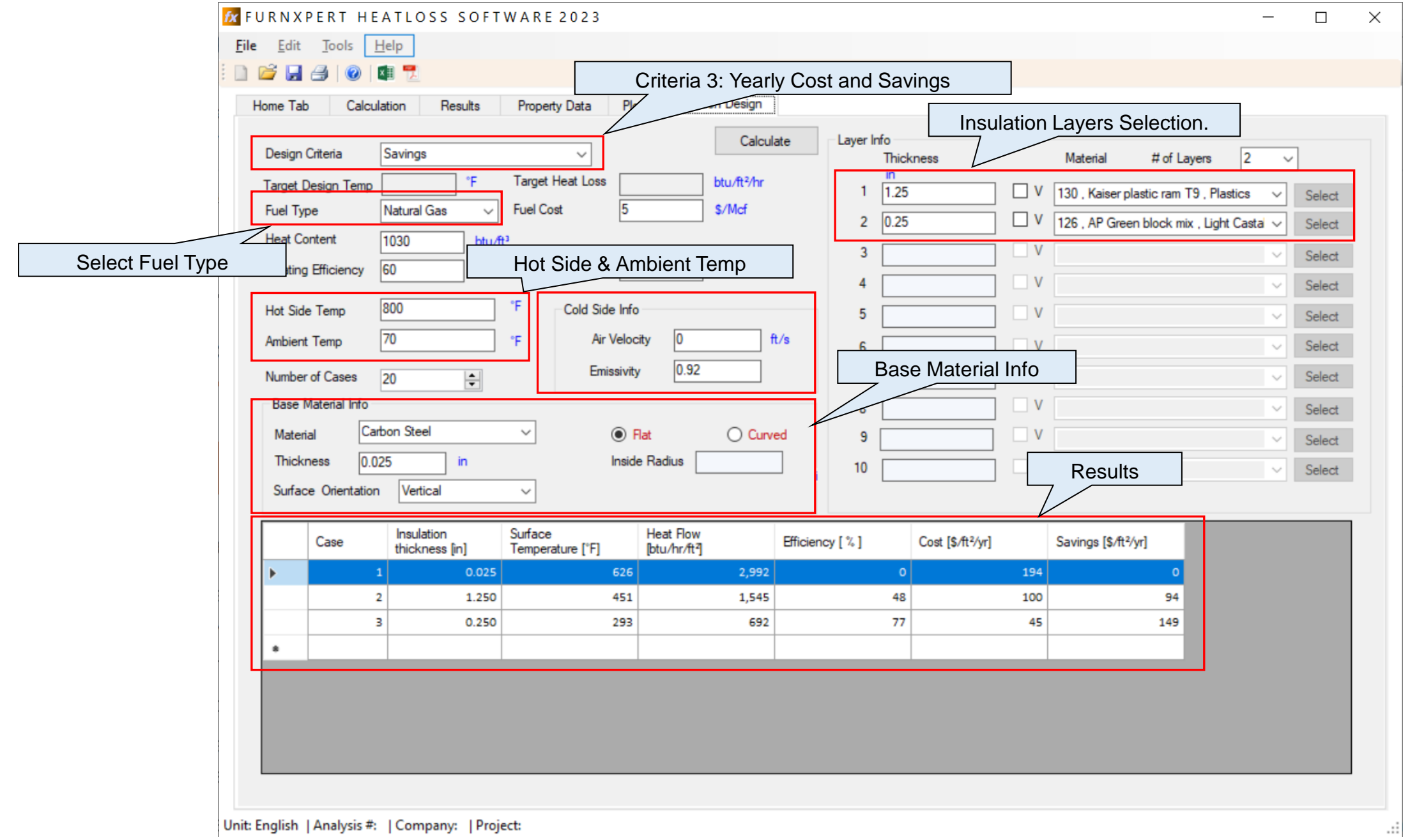